Dreamweaver CS3

- 13 ISBN 9787111243380
- 10 ISBN 7111243382

出版时间:2008-6

页数:311

版权说明:本站所提供下载的PDF图书仅提供预览和简介以及在线试读,请支持正版图书。

www.tushu000.com

Dreamweaver CS3

Dreamweaver CS3

#### 程:出版图书3部,发表学术论文多篇(其中SCI收录1篇,El收录6篇,ISTP收录2篇),参加两项国家

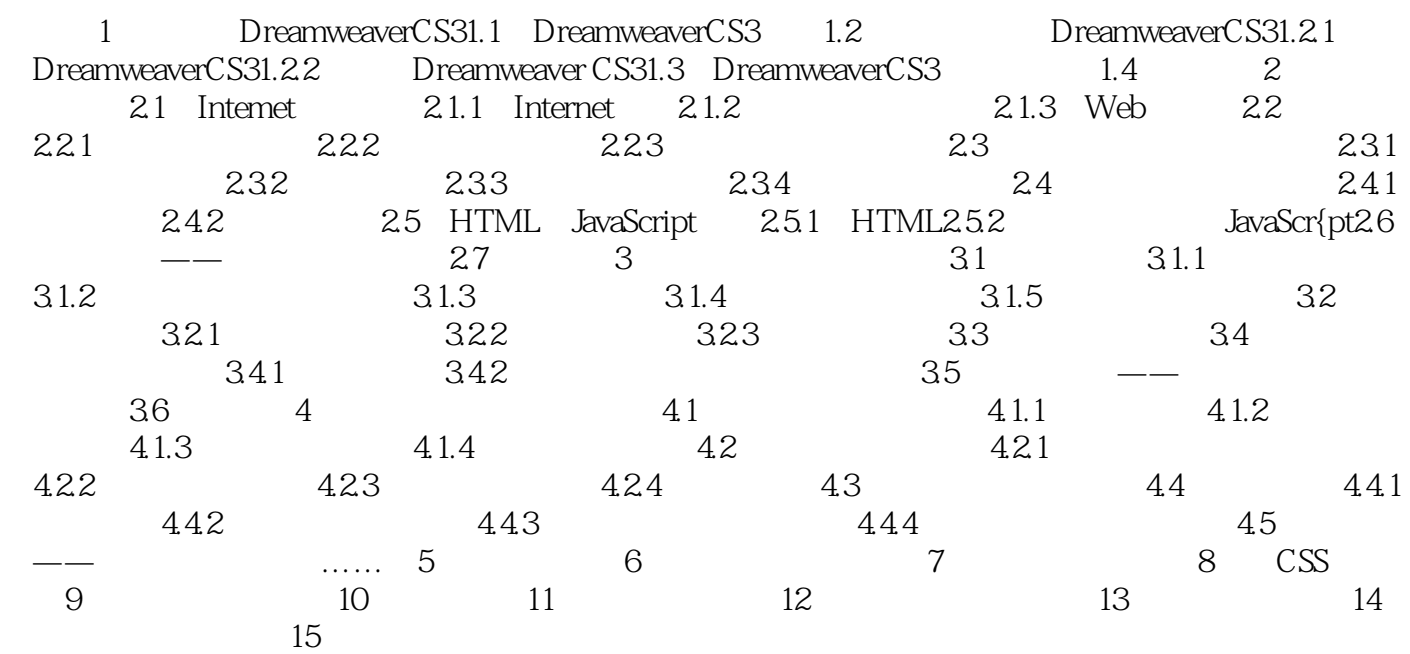

2 2.1.3 Web Web WebServer handles<br>HTTP Web HTTP request HI' TP response )HTTP协议。当Web服务器接收到一个HTTP请求(request),会返回一个HI'TP响应(response) , and the second of the control of the control of the control of the control of the control of the control of the control of the control of the control of the control of the control of the control of the control of the con redirect dynamic response delegate<br>CGI JSP Java Server Pages ASP Active Server Pages ASP<sup>1</sup> Active Server Pages 服务器端(server—side)JavaScript,或者一些其他的服务器端(server-side)技术。无论它们的目的如 essential contracts with the HTMI contracts with the Media of the Web  $^{\prime}$  . Web  $\operatorname{call}$ 法(methods)。确切地说,Web服务器专门处理HTTP请求,但是应用程序服务器是通过很多协议来 **Business Logic** Web

, in the contract of  $\mathcal{M}$  and  $\mathcal{M}$  are contract of  $\mathcal{M}$  . The contract of  $\mathcal{M}$ 

 $\lambda$  Web is the unit of  $\lambda$  is the unit of  $\lambda$  is the unit of  $\lambda$  is the unit of  $\lambda$ 

), the discrete discrete discrete discrete discrete discrete discrete discrete discrete discrete discrete discrete  $\mathcal{L}_\text{max}$ 

本站所提供下载的PDF图书仅提供预览和简介,请支持正版图书。

:www.tushu000.com